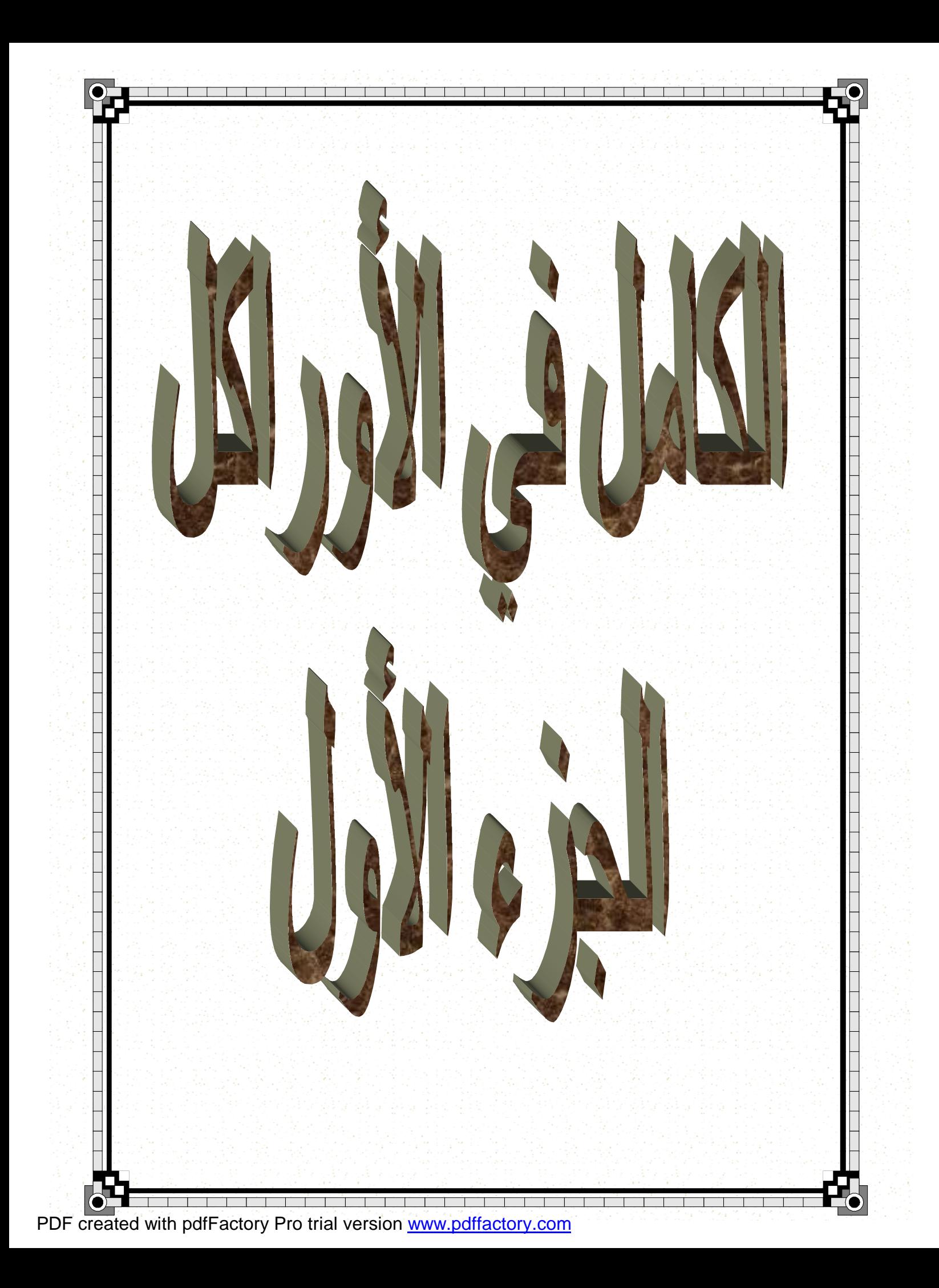

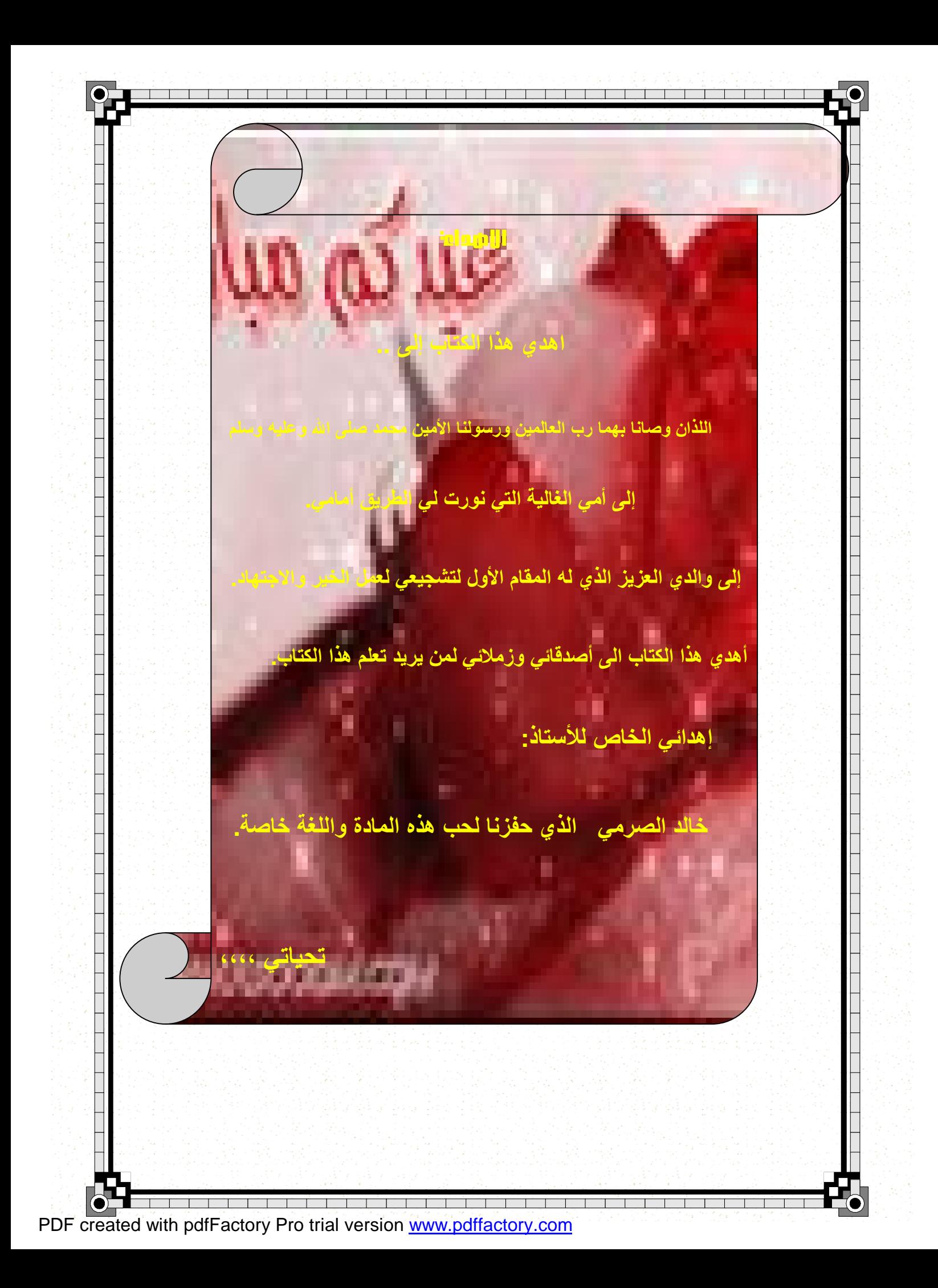

 **المحتویات الرقمالموضوع الصفحة ١ المقدمة وممیزات أوراكل ٤ ٢ مفھوم قواعد البیانات ٥ ٣ ماھي SQL وأقسامھ ٦ ٤ أوامر DML ٦ ٥ أوامر DDL وDCL ٧ ٧ Sal\*plus بیئة ٦ ٧ كیفیة أنشاء مستخدم جدید ٨ ٨ أنواع البیانات ٩ ٩ شرح أوامر DDL -١٠ ١٢ ١٠ القیودConstraint ١٣ ١١ طرق إنشاء القیود وشرحھا -١٣ ١٧ ١٢ أوامر مھمة ١٧،١٨ ١٣ أوامر DML وشرحھا -١٩ ٢٢ ١٤ التحكم بحركة البیانات(DCL (٢٣ ١٥ جملـــــــــــــــة Select ٢٤ ١٦ ٢٦-٢٥ where Condition الشروط أعداد/ عبدالرحمن جمال محسن السعیدي com.hotmail@999 alsaeedi** ı

PDF created with pdfFactory Pro trial version [www.pdffactory.com](http://www.pdffactory.com)

## **ا قدمة**

#### المقم نئه رب المالقين والصلاة والسلاق ملف انتترف الإنبياء والقرسلين

ممقم بن ميما لله الصامق الافتراف بممز

**إن النشاط الیومي للمؤسسات في كافة مجالات العمل یعتمد اعتماد كبیر على البیانات وتحرص** المؤسسات على امتلاك قدر من المعلومات حيث بدأ العمل في مختلف المؤسسات من خلال العمل اليدوي والتي كان لها كثير من العيوب مثل الجهد الزائد والبطء في تسجيل مئات أو الالآف البيانات **الیدویة حیث قلت الدقة وصحة البیانات إلى درجة كبیرة بسبب التعب والخطأ البشري حیث كانت البیانات تتعرض للضیاع والسرقة ولا یوجد نسخ أخرى لھا.** 

**ومن خلال ذلك عمل العلماء للتوصل إلى طرق جدیدة لتعامل مع البیانات وخاصة مع تزاید كمیة كبیرة من البیانات وظھور الحواسیب وانتشارھا وتبسیط اللغات البرمجیة حیث ظھرت الملفات المعدة عن طریق الحاسوب والتي مثلت تقدم ھائل في بیئة الأعمال .** 

### **مقدمة أوراكل:**

Ē ī

**أن الأوراكل لا تعتبر لغة برمجة وإنما ھي لغة قواعد البیانات مبرمجة لقواعد البیانات فیجب علینا أن نعرف ھذا الفرق الأساسي بین لغة قواعد البیانات الأوراكل وبین لغات البرمجة الأخرى** 

**فھي شبیھة إلىAccess Microsoft وأقرب إلى Server SQL Microsoft** 

## مميزات الأوراكل:

١ - إنـها قاعدة بيانـات قويـة وآمنـة ؛تتمتع بأمـان عالي جداً،وهو سبب أسـاسي لانتشـار ها الـهائل **رغم التكلفة العالیة لھا.** 

**-٢ أنھا تعتبر قواعد بیانات ضخمة.**

**-٣ یوجد لدیھا أدوات تساعدھا لتعامل معھا وإظھارھا في أشكال متعددة،بما یسمى تطبیقات أوراكل أي:إلDEVELOPER ،حیث تمكنك من إدخال البیانات واستخراجھا عن طریق نماذج وتقاریر ورسوم بیانیة ،لكن لا یمكنھا التعامل مع قاعدة بیانات غیر أوراكل.** 

**أعداد/ عبدالرحمن جمال محسن السعیدي com.hotmail@999 alsaeedi**

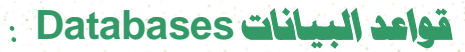

**ھي عبارة عن تجمیع لكمیة كبیرة من البیانات والمعلومات وعرضھا بطریقة أوأكثر من طریقة لیسھل الاستفادة منھا.** 

**بمعنى آخر: ھي عبارة عن مجموعة من البیانات المترابطة مع بعضھا البعض بعلاقات منطقیة** والمخزنة في ملفات بطريقة منظمة تمنع التكرار الغير مبرر (قواعد بيانات ا/أروى الإرياني)

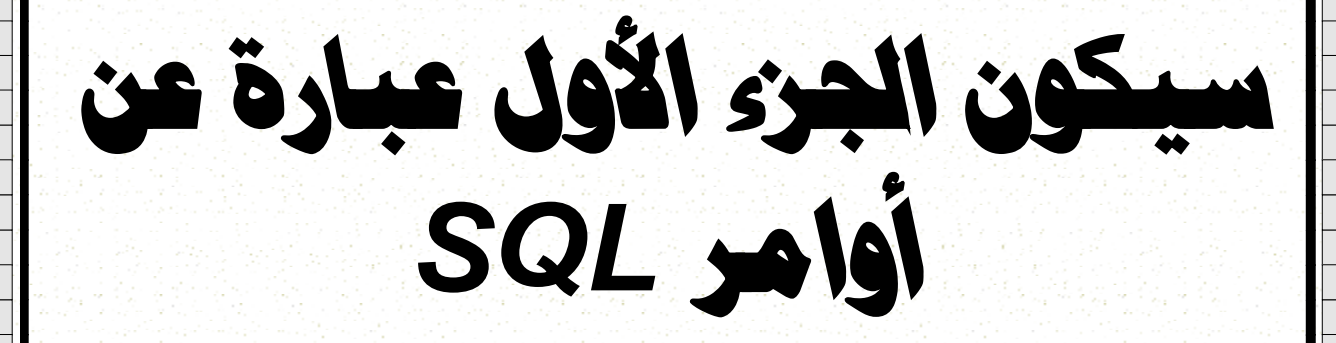

**أعداد/ عبدالرحمن جمال محسن السعیدي com.hotmail@999 alsaeedi**

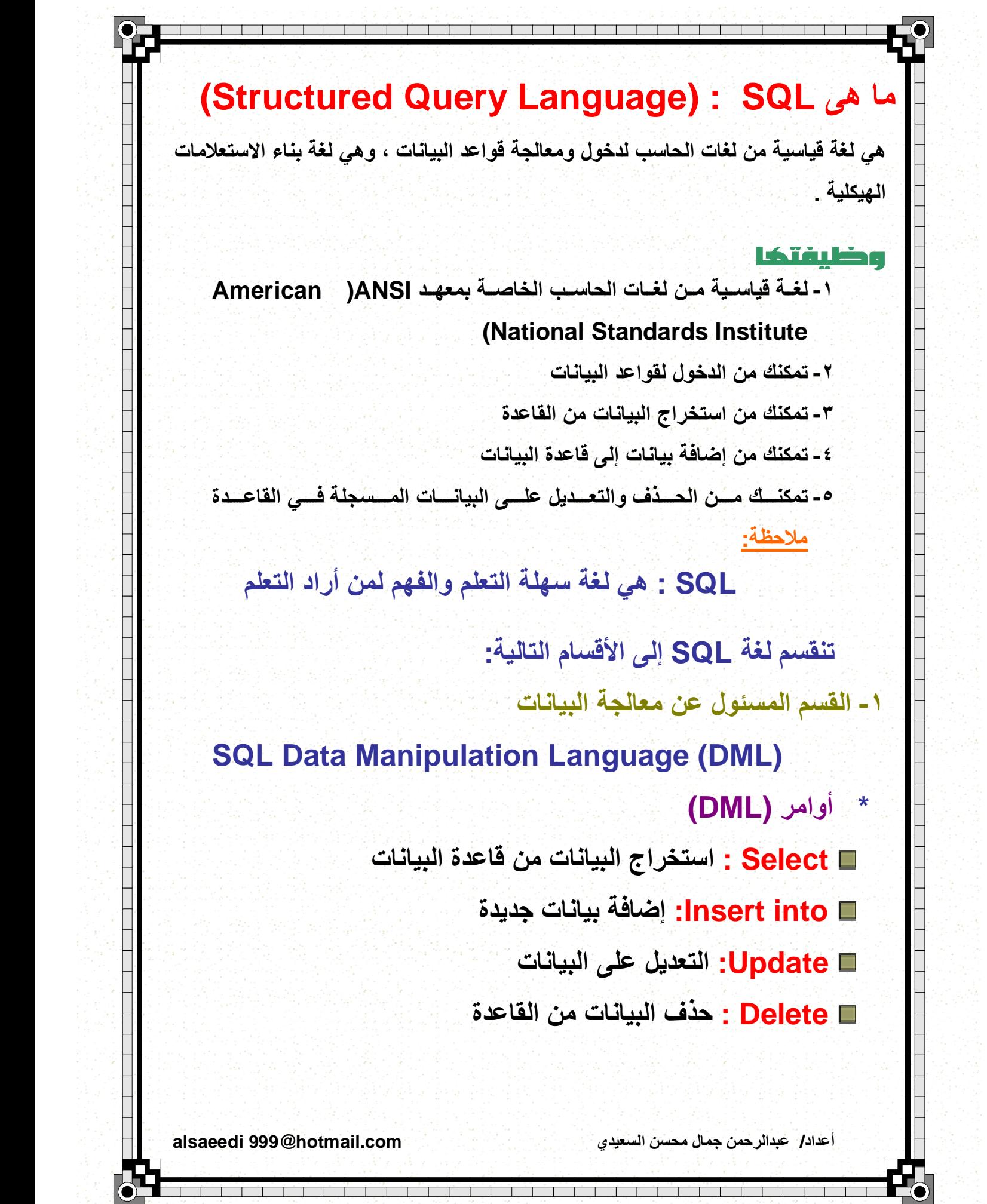

PDF created with pdfFactory Pro trial version [www.pdffactory.com](http://www.pdffactory.com)

## **SQL Definition Language (DDL)**

**\* أوامر (DDL(:** 

**-٢ القسم المسئول عن تعریف البیانات** 

 $\overline{a}$ 

- **- Database Create : إنشاء قاعدة بیانات جدیدة**
- **- Table Create : إنشاء جدول داخل قاعدة البیانات** 
	-
	-
	-
	- **- Index Drop : حذف الفھرس**
- 
- - **- Table Alter : للتعدیل على الجدول**
	- **- Table Drop: حذف الجدول من قاعدة البیانات**
	- **- Index Create : إنشاء فھرس أو مفتاح للبحث** 
		-

**-٣القسم المسئول عن التحكم بالبیانات Data Control language(DCL)**

**أوامر DCL**

**- Grant أمر أعطاء الصلاحیات (منح الصلاحیة) - Revoke أمر إلغاء الصلاحیات(منع الصلاحیة)** 

# **Sal\*plus بيئة**

**يوجد في بيئة (Plus\*SQL (مستخدمين افتراضيين هما:** 

**system وكلمة المرور : manager بغض النظر في حالة التحمیل فیما**

**اذا تم تغییر كلمة المرور فإنھ یكتب كلمة المرور الجدیدة.**

**Scott وكلمة المرور : tiger**

 **Change\_on\_install: المرور وكلمة Sys**

**أعداد/ عبدالرحمن جمال محسن السعیدي com.hotmail@999 alsaeedi**

ı

Ē ī **كيفية إنشاء مستخدم جديد كیفیة إنشاء مستخدم جدید في بیئة ( plus \* sql (ھي كالتالي: الصیغة العامة: كلمة المرور اسم المستخدم SQL> create user [user name] identified [password]; لا یسمح بإنشاء مستخدم ومنحھ صلاحیات الاّ بعد الأنصال بالنظامsystem ویكون الأنصال بالنظام وبأي مستخدم بالصیغة التالیة: SQL>Connect [user name] OR SQL>conn [user name] لأعطاء صلاحیة الأتصال مع باقي الصلاحیات لمستخدم نستخدم الصیغة التالیة: SQL>Grant connect,resource to [user name] وبھذا یتم منح الصلاحیة بالعبارة التالیة: Grant succeeded شروط خاصة باسم الجدول: أن لا یحمل جدول قدیم نفس الاسم (بمعنى الاّ یتكرر اسم الجدول ). أن لایبدا الاّ بحرف من [Z-A [أو[z-a[. أن لا یحمل رموز ولا فراغات ماعدا الرموز التالیة [# \$ \_ ,] أن لایزید عدد الأحرف عن ٣٠ حرفا.ً أن لا یكون من الكلمات المحجوزة. ملاحظة لغة أوراكل غیر حساسة في حالة الأحرف أعداد/ عبدالرحمن جمال محسن السعیدي com.hotmail@999 alsaeedi** j

PDF created with pdfFactory Pro trial version [www.pdffactory.com](http://www.pdffactory.com)

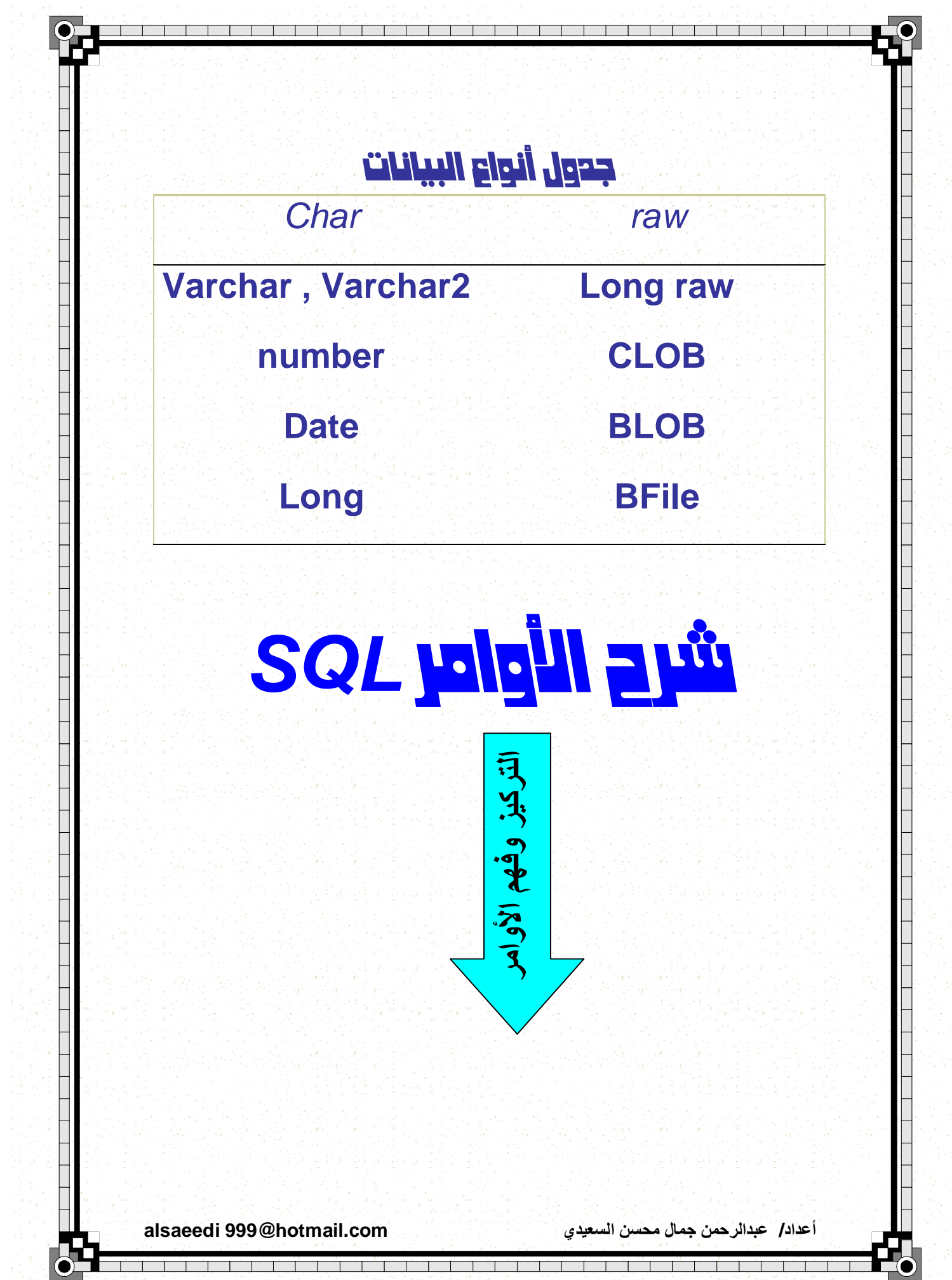

PDF created with pdfFactory Pro trial version [www.pdffactory.com](http://www.pdffactory.com)

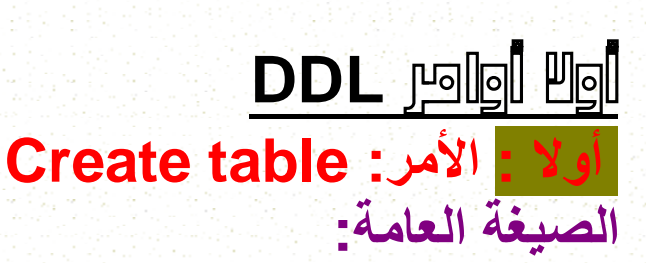

**مثال : جدول الطلاب** 

 **Create table table\_name ( column\_name1 data\_type, column\_name2 data\_type,**

 **)**

**SQL> Create table student ( St\_no number(5), St\_name varchar2(50), St\_address varchar2(30), St\_phone number(20) );**

#### **عمل إنشاء الفھارس index Create**

الفهرس يصمم في الجدول حتى يجعل عملية الاستعلام أسرع كما يمكن أنشاء أكثر من فهرس نفس الجدول **المستخدم لایرى ھذه الفھارس إنما ھى لتسریع عملیة الأستعلام فقط.** 

#### **أنواع الفهارس:**

Ē ī

**النوع الأول : لایمكن أن تتكرر فیھ البیانات.** 

**النوع الثاني: یمكن تكرار البیانات فیھ.** 

**بناء فھرس من النوع الفرید (الذي لا یتكرر)index Unique وصیغتھا :** 

 **CREATE UNIQUE INDEX index\_name ON table\_name (column\_name**

**بناء فھرس من النوع العاديIndex Simple** 

**CREATE INDEX index\_nam ON table\_name (column\_name)**

**أعداد/ عبدالرحمن جمال محسن السعیدي com.hotmail@999 alsaeedi**

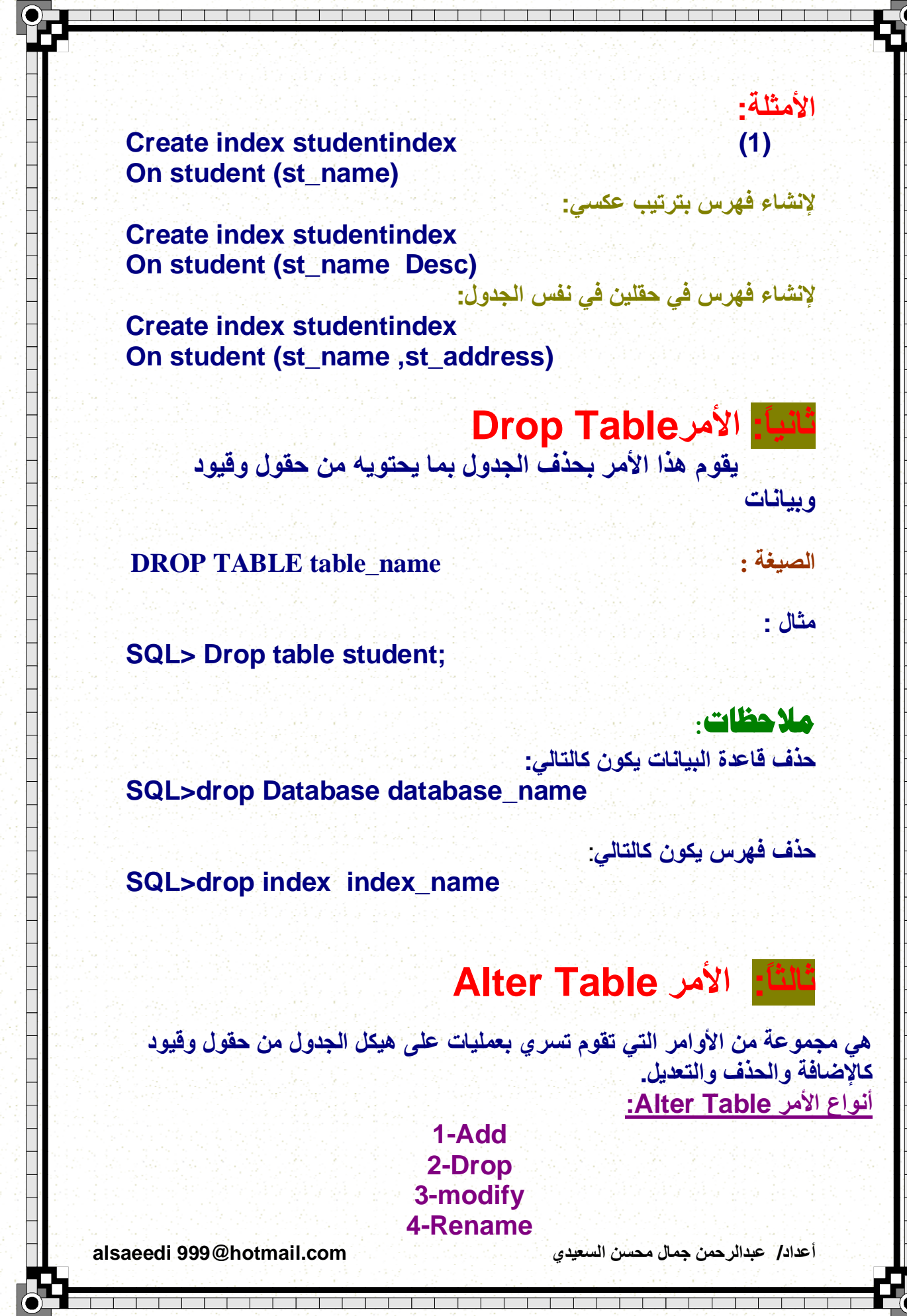

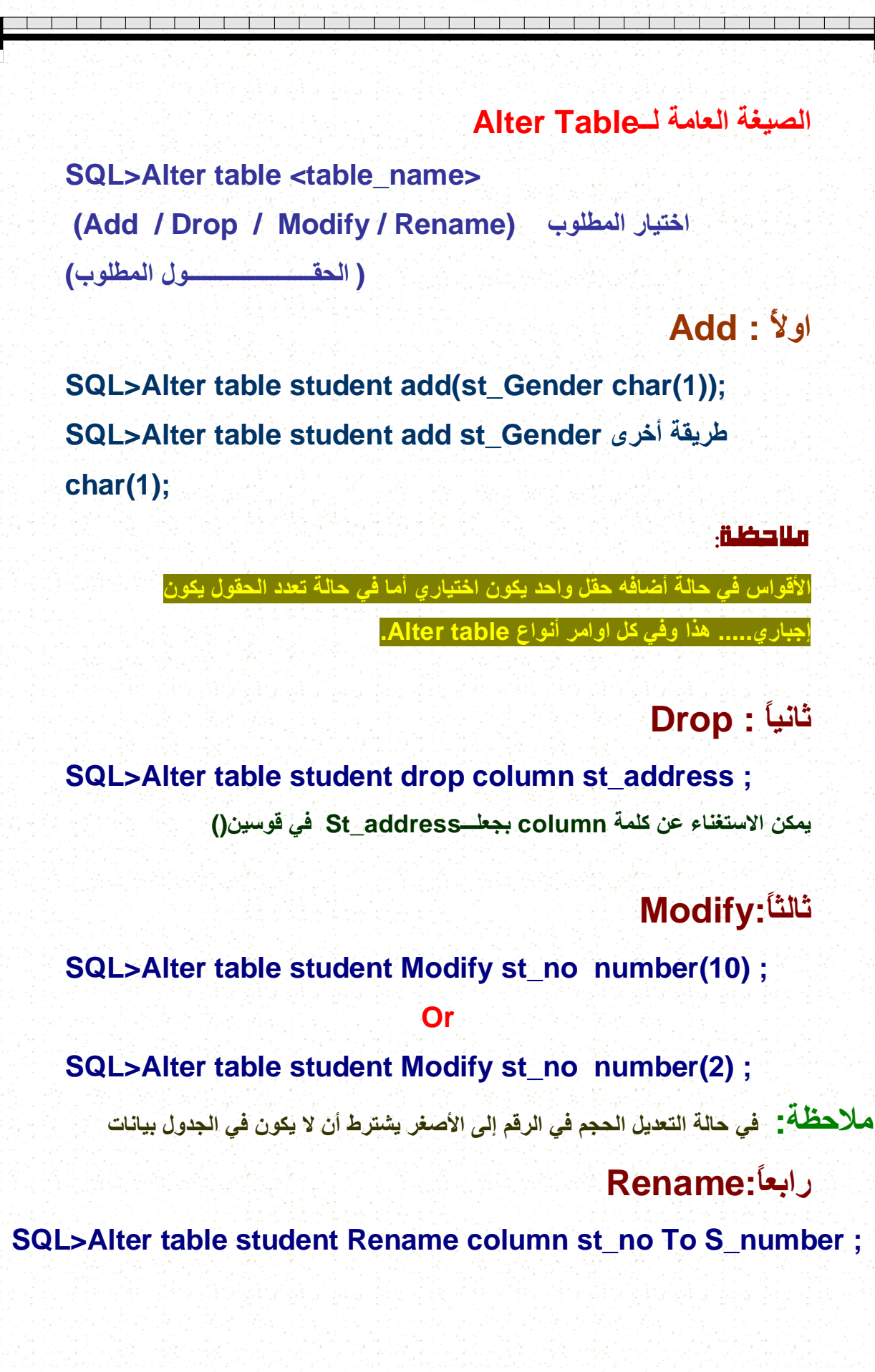

**أعداد/ عبدالرحمن جمال محسن السعیدي com.hotmail@999 alsaeedi**

PDF created with pdfFactory Pro trial version [www.pdffactory.com](http://www.pdffactory.com)

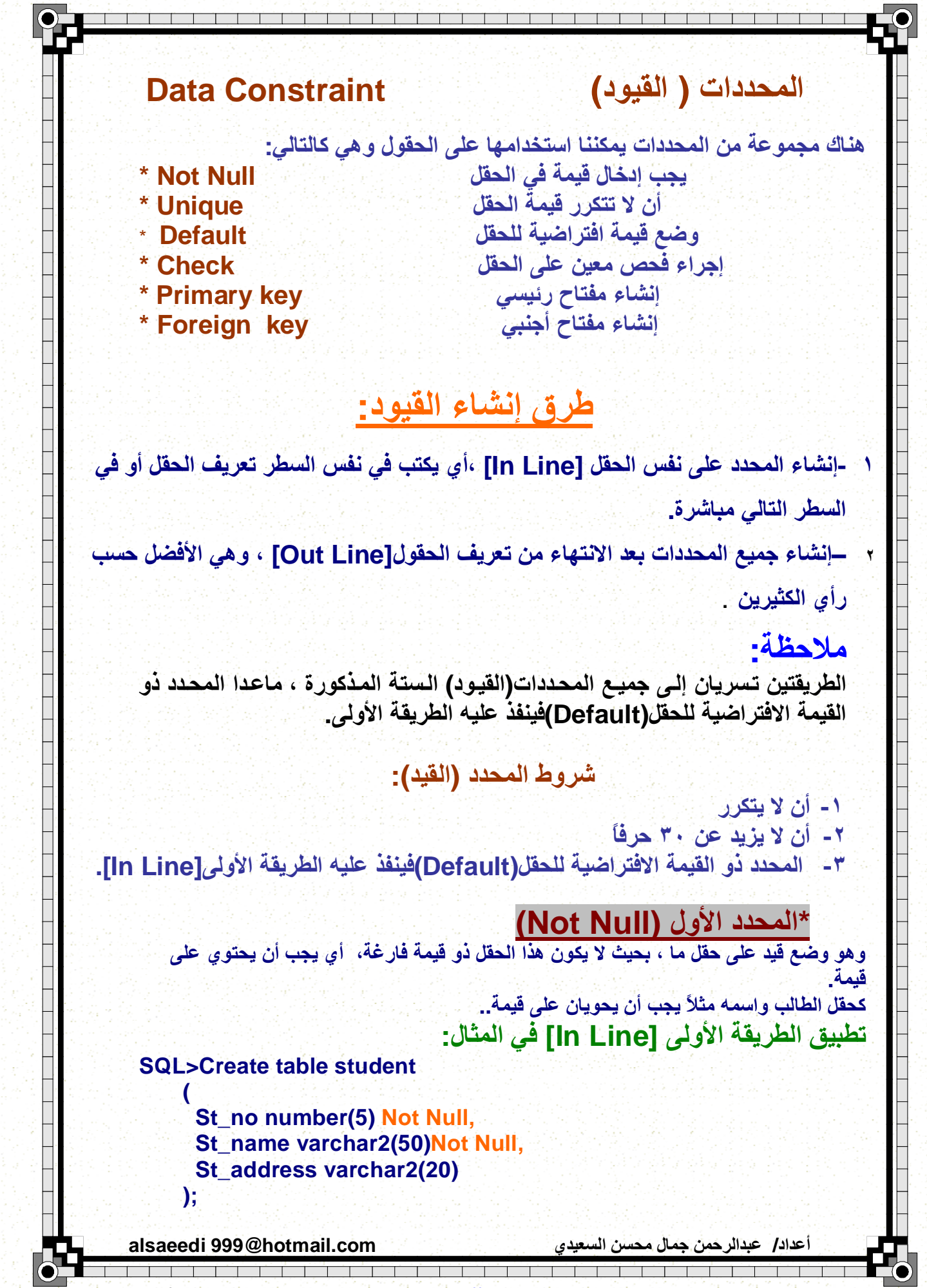

PDF created with pdfFactory Pro trial version [www.pdffactory.com](http://www.pdffactory.com)

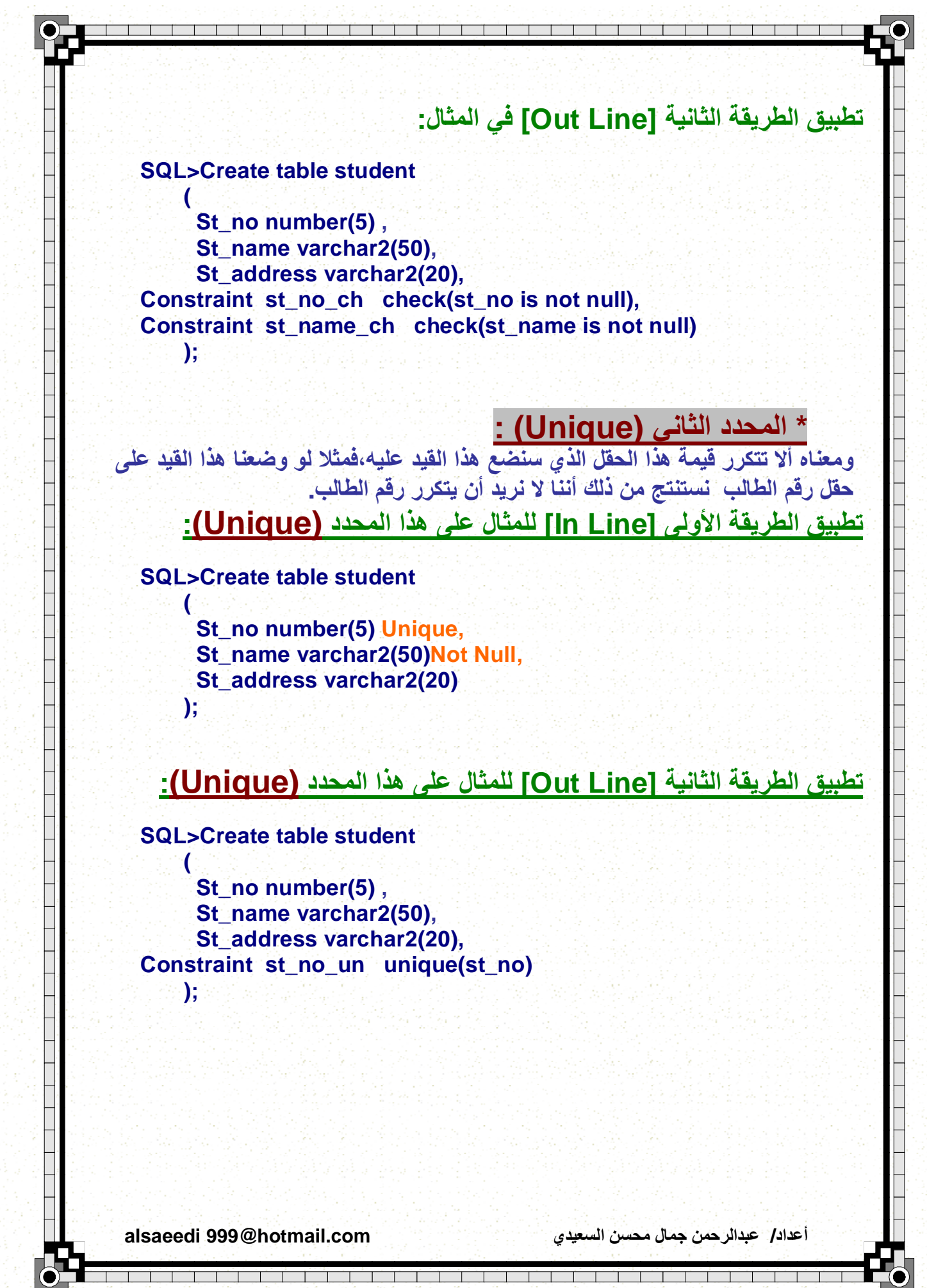

PDF created with pdfFactory Pro trial version [www.pdffactory.com](http://www.pdffactory.com)

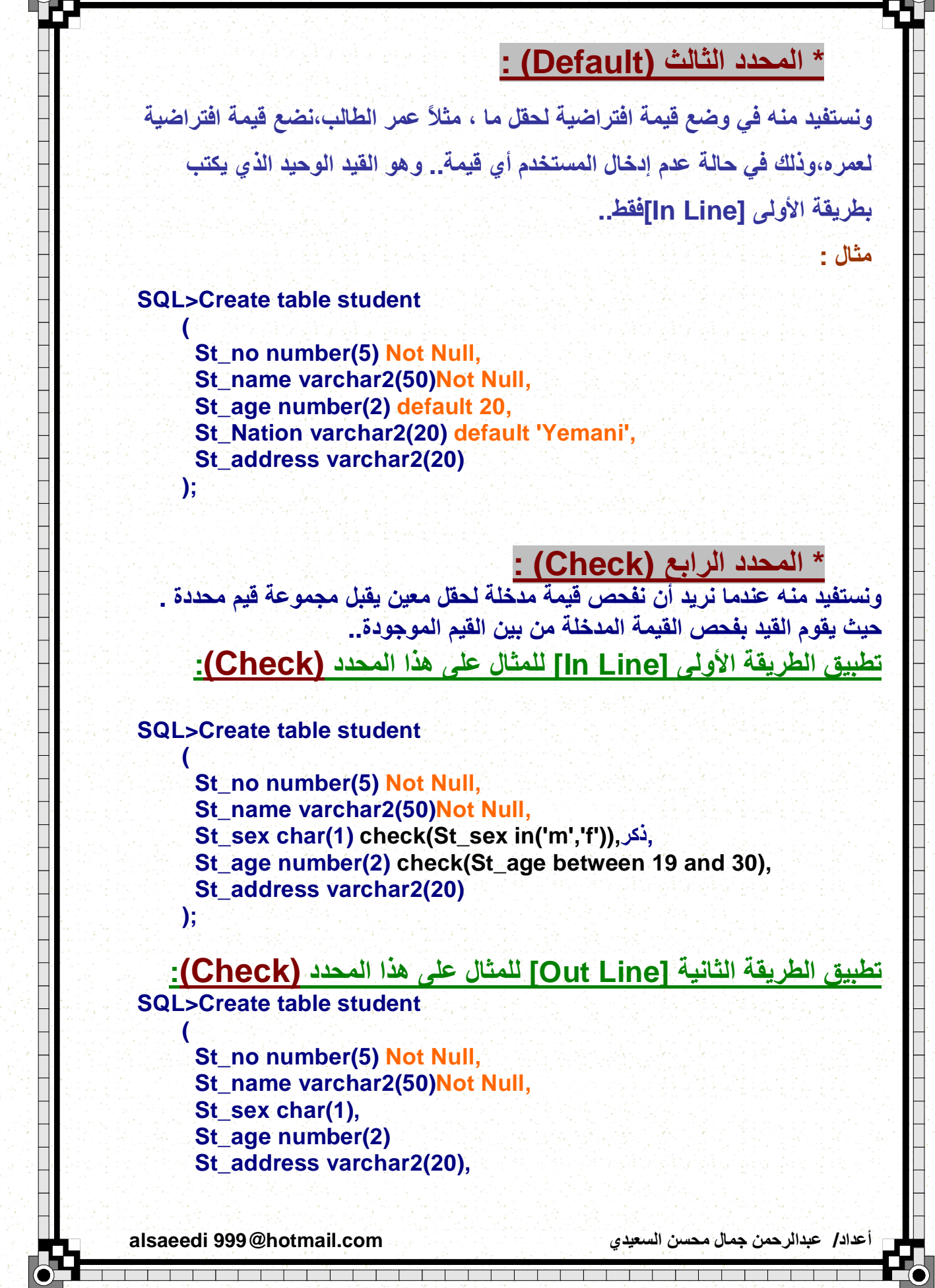

Ē

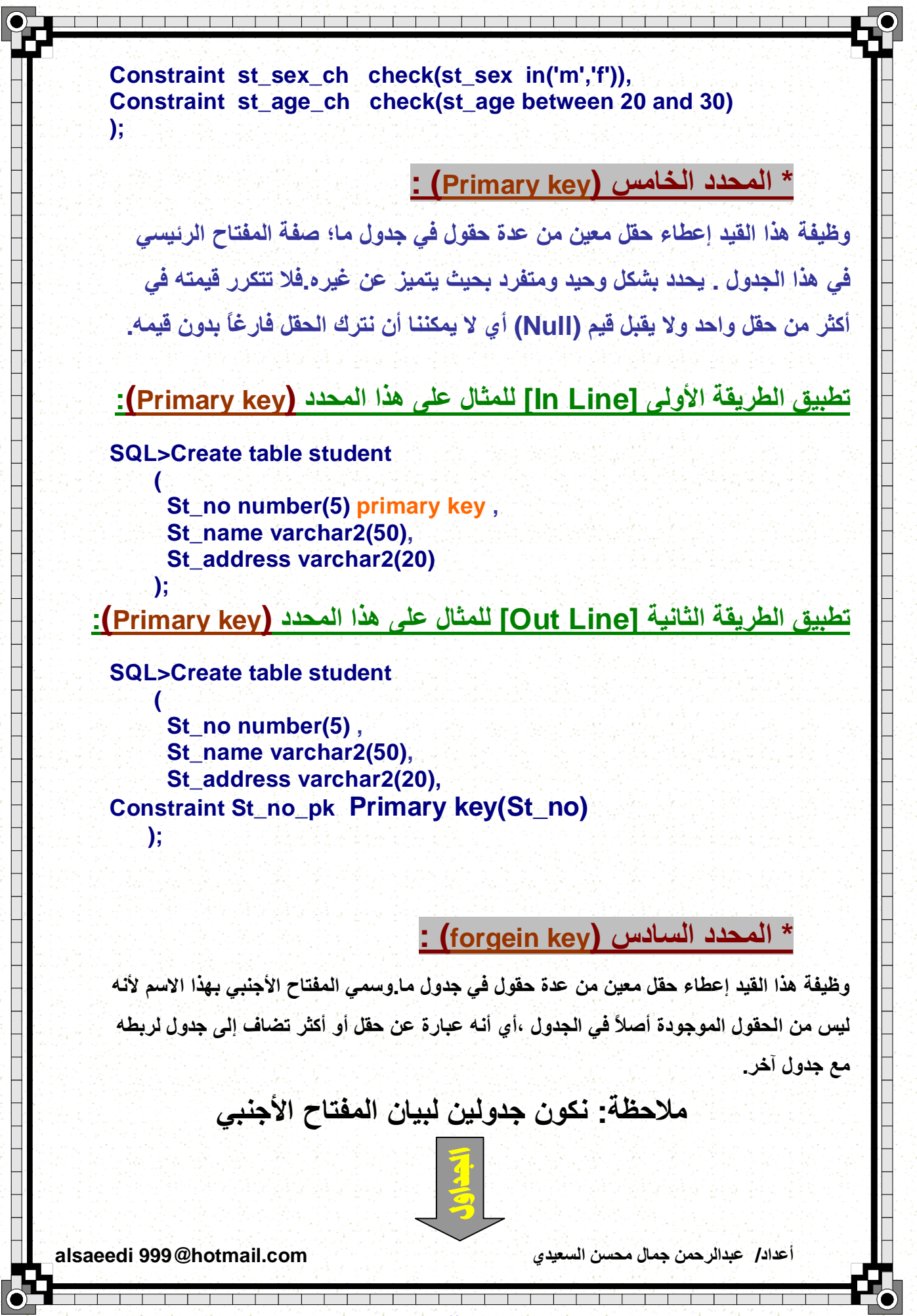

PDF created with pdfFactory Pro trial version [www.pdffactory.com](http://www.pdffactory.com)

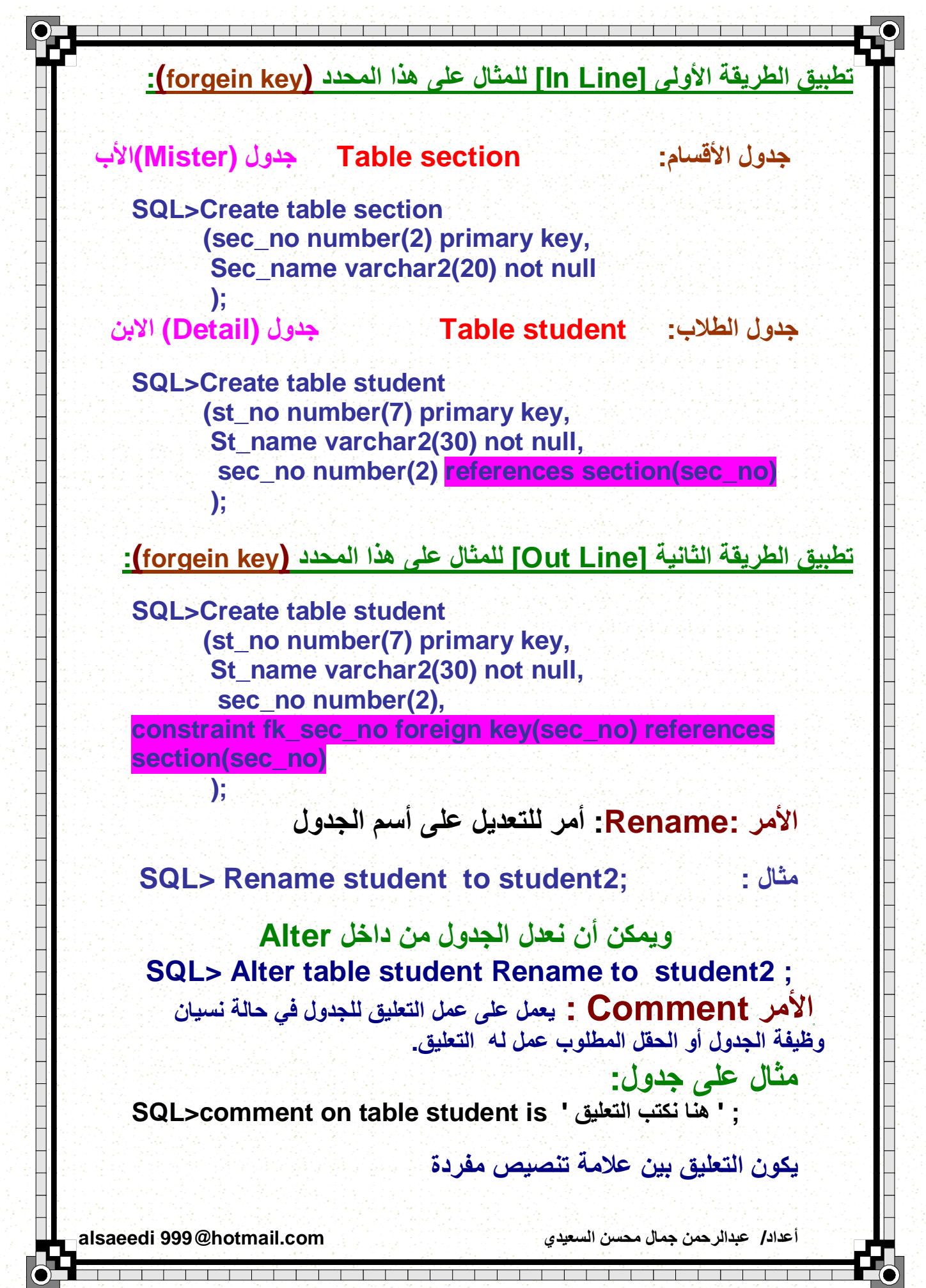

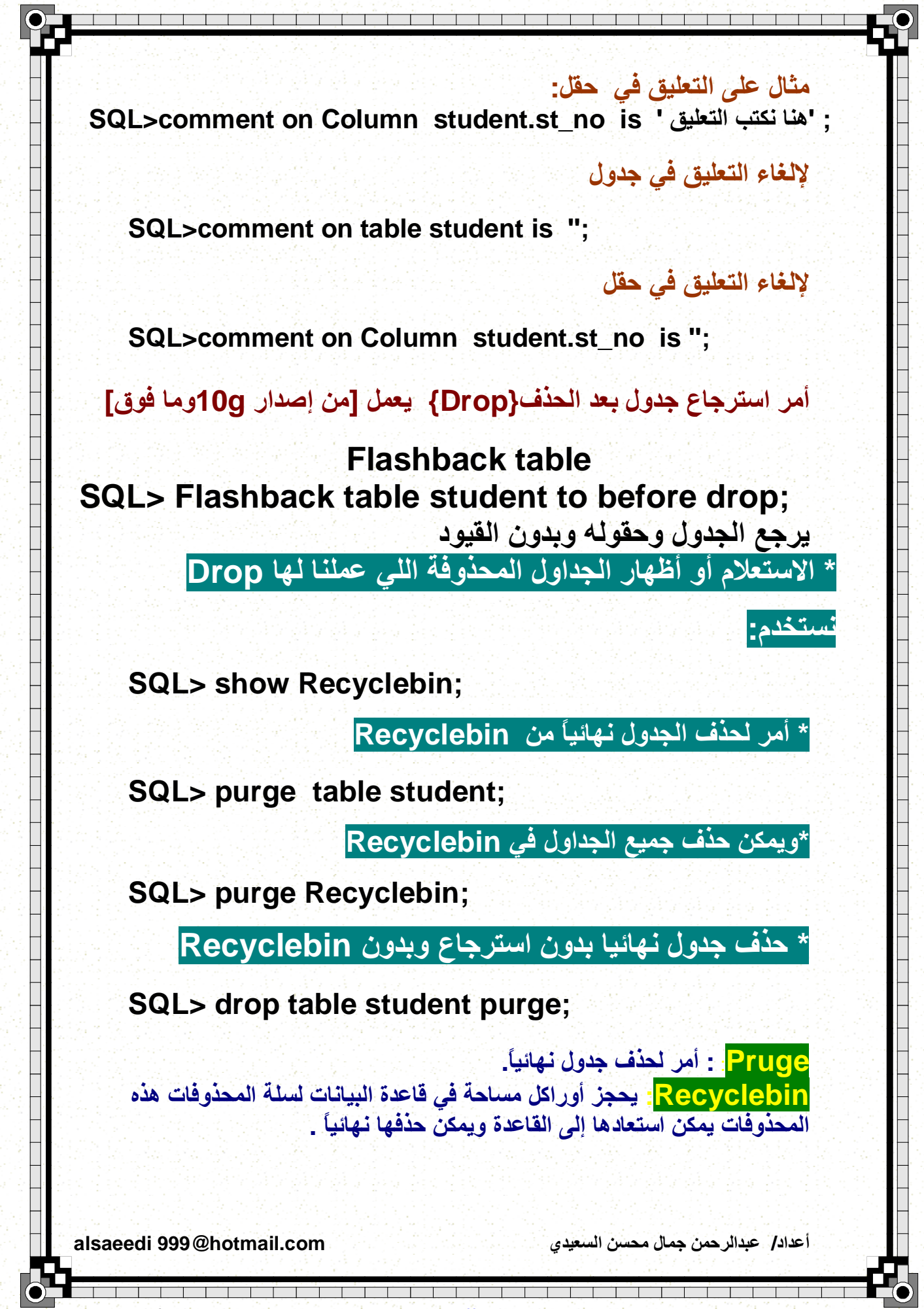

PDF created with pdfFactory Pro trial version [www.pdffactory.com](http://www.pdffactory.com)

## **DML** point luin

#### **into Insertیقوم ھذا الأمر بإضافة سجل للجدول**

**INSERT INTO table\_name VALUES (value1, value2,....)** 

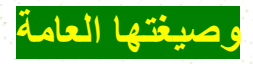

Ē ī

**INSERT INTO table\_name (column1, column2,...) VALUES (value1, value2,....)** 

**الأمثلة.** 

**SQL>insert into student(st\_no ,st\_name ,** 

**birth\_date)**

 **Values(10,'alsaeedi','22-dec-1987')**

**ملاحظة: أي حقل من نوع char أو2varchar أوvarchar أو date یكتب في القیم بین علامة تنصیص مفرده.** 

**نفس المثال السابق ولكن بطریقة أخرى:** 

**SQL>insert into student(st\_no ,st\_name , birth\_date) Values(&st\_no , &st\_name , & birth\_date)**

**مثال آخر: SQL> INSERT INTO STUDENT (Last\_Name, Address) Values ('alsaeedi', sana a')**

**وھناك العدید من الطرق لإضافة بیانات ویمكن أضافتھا من جدول آخر عن طریق Select** 

**أعداد/ عبدالرحمن جمال محسن السعیدي com.hotmail@999 alsaeedi**

j

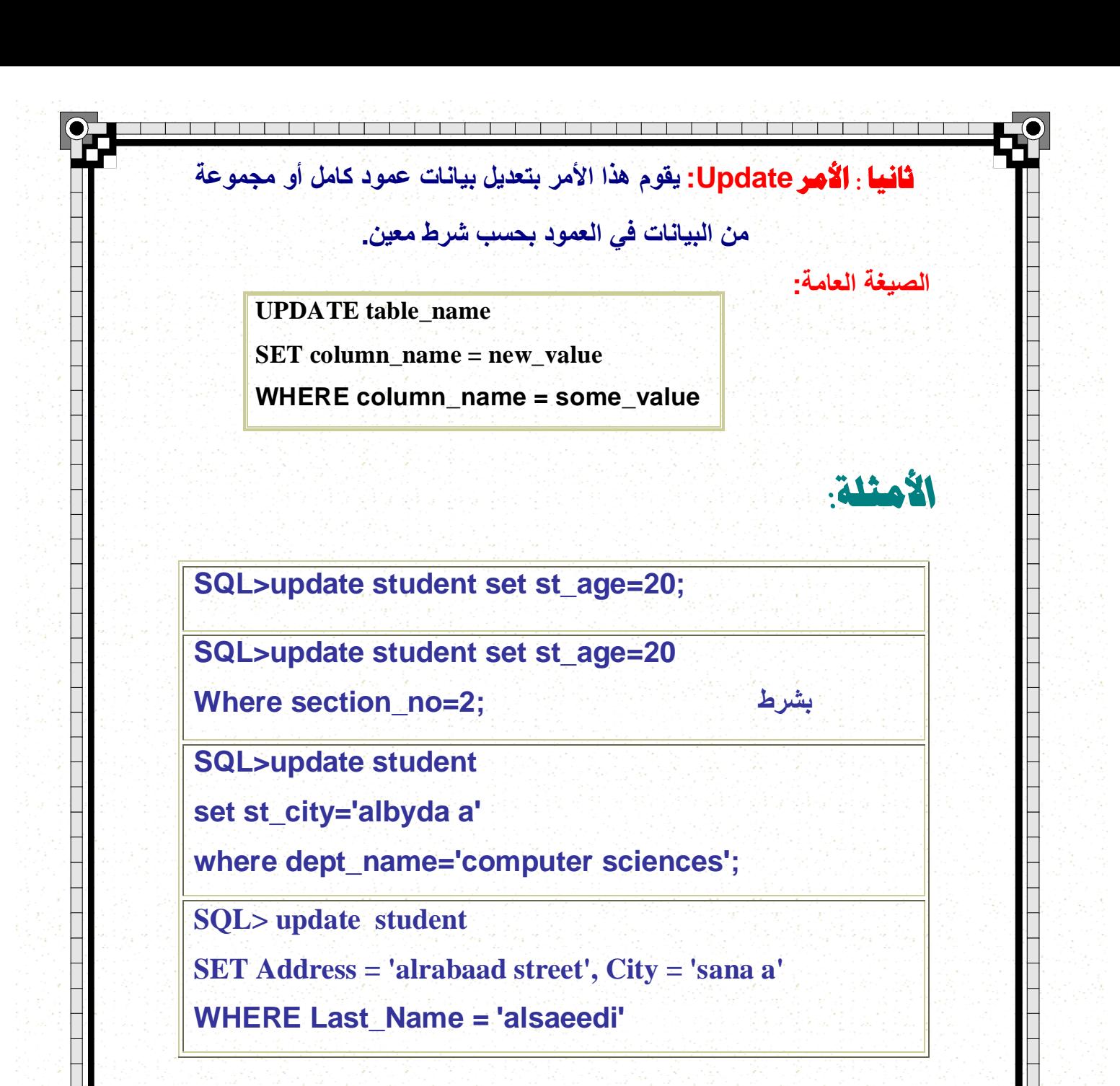

**ملاحظات : التعدیل على بیانات الجدول یتم على مستوى العمود إن لم توجد جملة شرط في التعدیل فأنھ سوف یتم تعدیل جمیع بیانات العمود.** 

**أعداد/ عبدالرحمن جمال محسن السعیدي com.hotmail@999 alsaeedi**

j

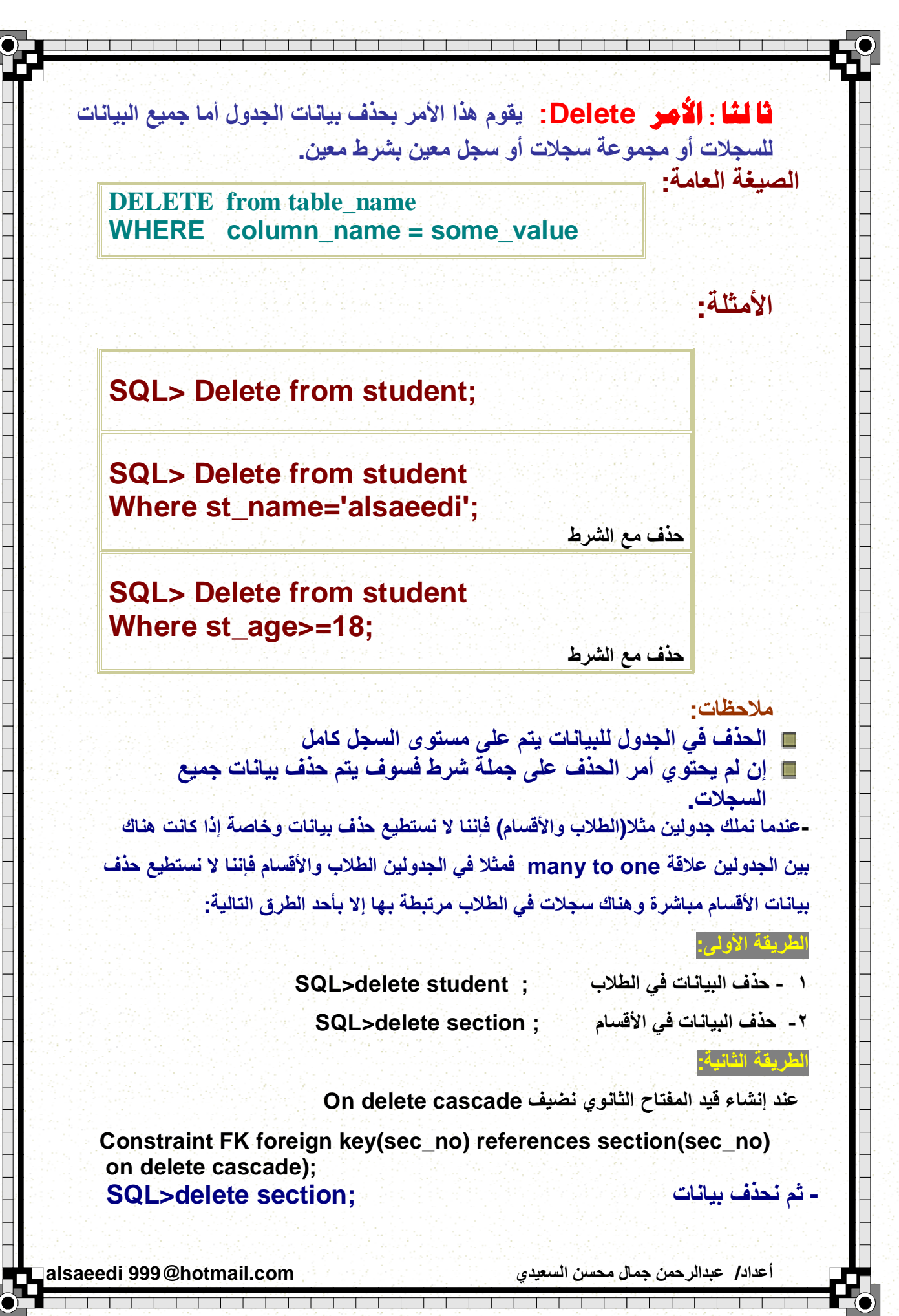

PDF created with pdfFactory Pro trial version [www.pdffactory.com](http://www.pdffactory.com)

**Merge:أمر یقوم بنسخ سجلات لجدول أو منظور أو استعلام إلى داخل جدول جدید وفي حالة أن یكون السجل موجود یقوم بعملیة التعدیل وان لم یوجد السجل فیقوم بعملیة إضافة للسجل.**

**Merge into table\_name alias Using (table /view/sub-Query) alias On (join condition)**

**When matched then Update set Col 1 = col\_val ,**  $Col 2 = col$ **val** 

**When not matched then Insert (column \_ list) Values (column\_values) ;**

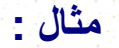

Ē ī

**الصیغة العامة:** 

**SQL> Merge into student S using old-student O On (s.s\_ no=o. s\_no) When matched then update set s . s\_no =o . s\_no , s . s\_name =o . s\_name , s . s\_Age =o . s\_Age, s . sec\_no =o . sec\_no when not matched then insert values (o . s\_no , o . s\_name , o . s\_Age , o . sec\_no );**

**أعداد/ عبدالرحمن جمال محسن السعیدي com.hotmail@999 alsaeedi**

**قبل جمل select نذكر الأوامر المتعلقة التحكم بحركة البیانات** 

Ē ī

**مثال :** 

**ملاحظة:** 

### **-٤ القسم المسئول عن اللغة التحكم الحركة البیانات(TCL ( Transaction control language**

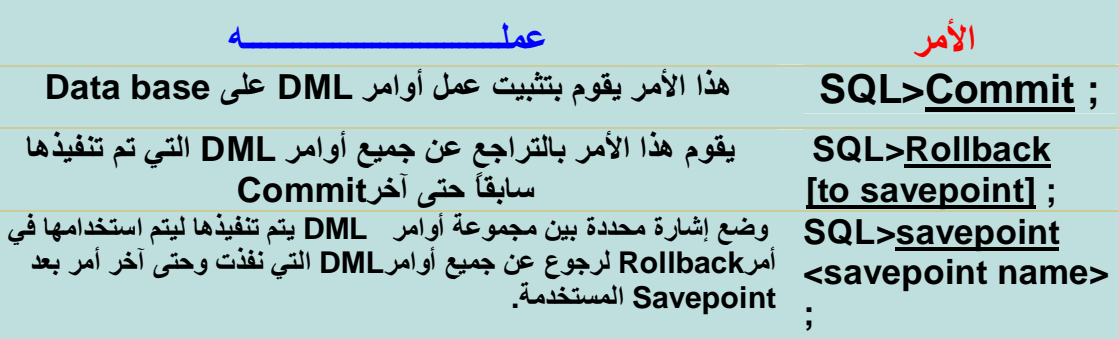

 **SQL>savepoint huzam; SQL>Rollback to savepoint huzam;**

**أوامرDML لا یتم تثبیتھا على قاعدة البیانات إلا باستخدام الأمر Commit بعد تنفیذھا** 

#### **جدول اختصاراتPlus SQL**

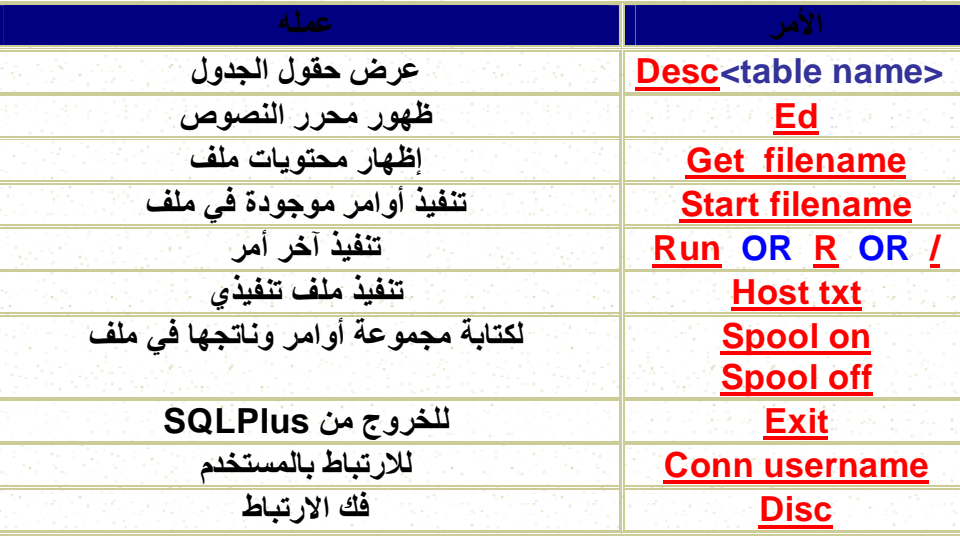

**أعداد/ عبدالرحمن جمال محسن السعیدي com.hotmail@999 alsaeedi**

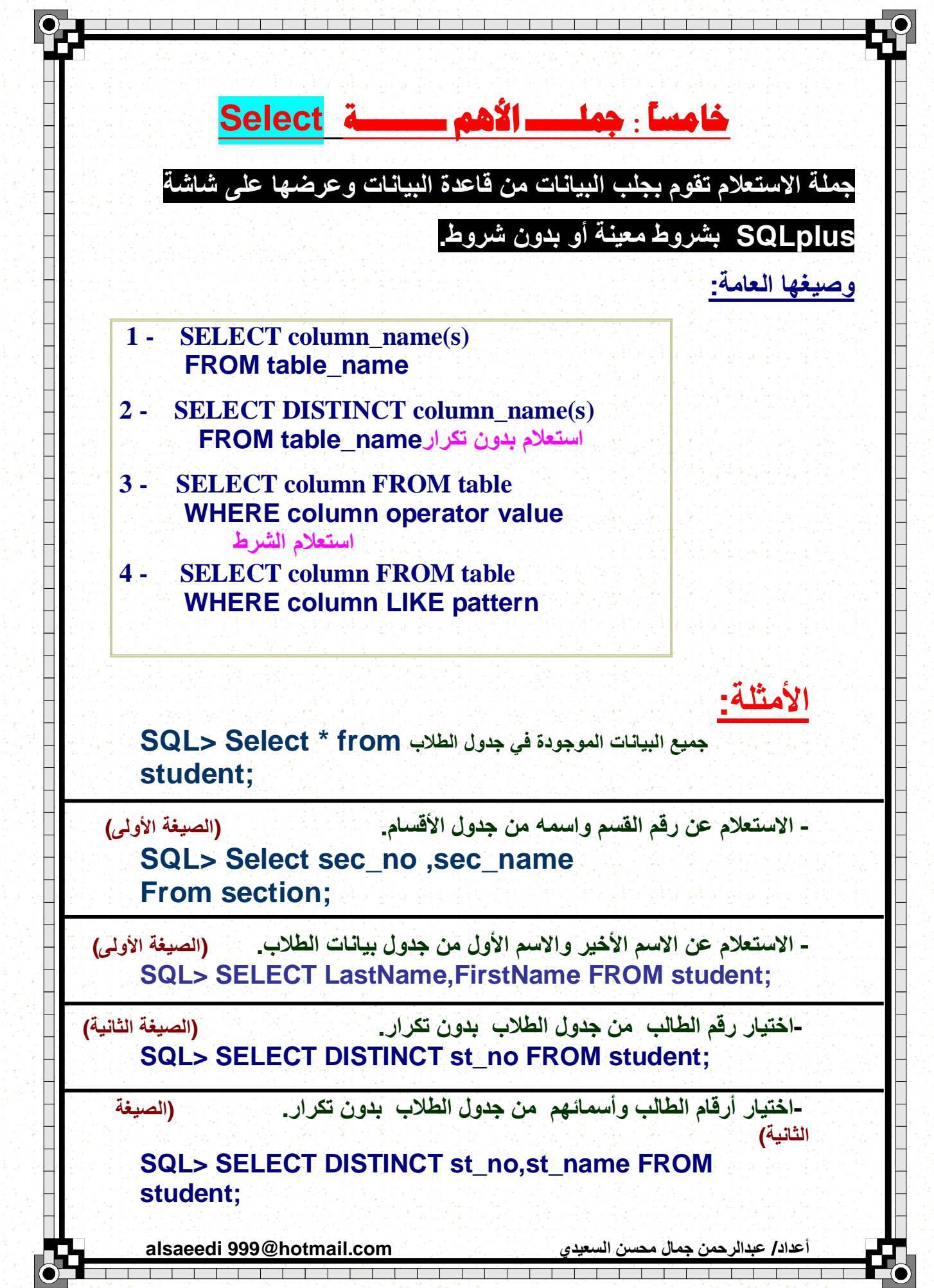

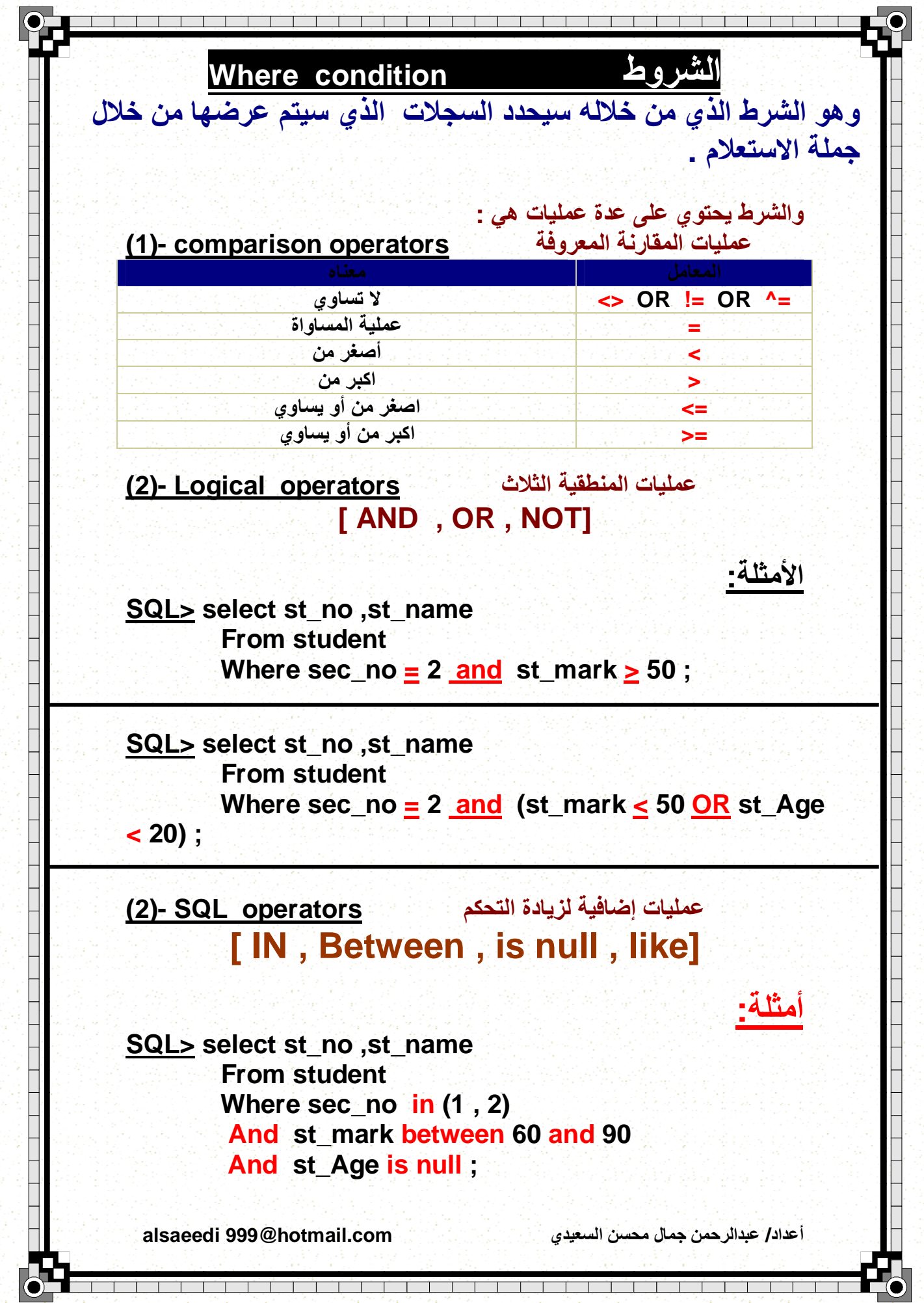

PDF created with pdfFactory Pro trial version [www.pdffactory.com](http://www.pdffactory.com)

**SQL> select st\_no ,st\_name From student Where st\_name like '%a' Or st\_name like 'a%' ;** 

**Order by clouse**

**لعرض البیانات بترتیب معین نستخدم by order وبجانبھا الحقول التي سیتم الترتیب على أساسھا أو عن طریق رقم ترتیب الحقل وبعدھا أحدى الكلمات التالیة:** 

**Asc: ترتیب تصاعدي أو تركھا فارغ Desc: ترتیب تنازلي** 

**الأمثلة:** 

**مثال :** 

l

Ē ī

**SQL> select st\_no ,st\_name From student Order by st\_no Asc ;**

**SQL> select st\_no ,st\_name From student Where st\_Age > 20 Order by st\_no , sec\_no Desc ;** 

**المتغیر البدیل variable substitution یسمح للمستخدم بإدخال قیمة الحقل من لوحة المفاتیح** 

**SQL> select st\_no ,st\_name From student Where** sec\_no = **&section** no ;

**أعداد/ عبدالرحمن جمال محسن السعیدي com.hotmail@999 alsaeedi**

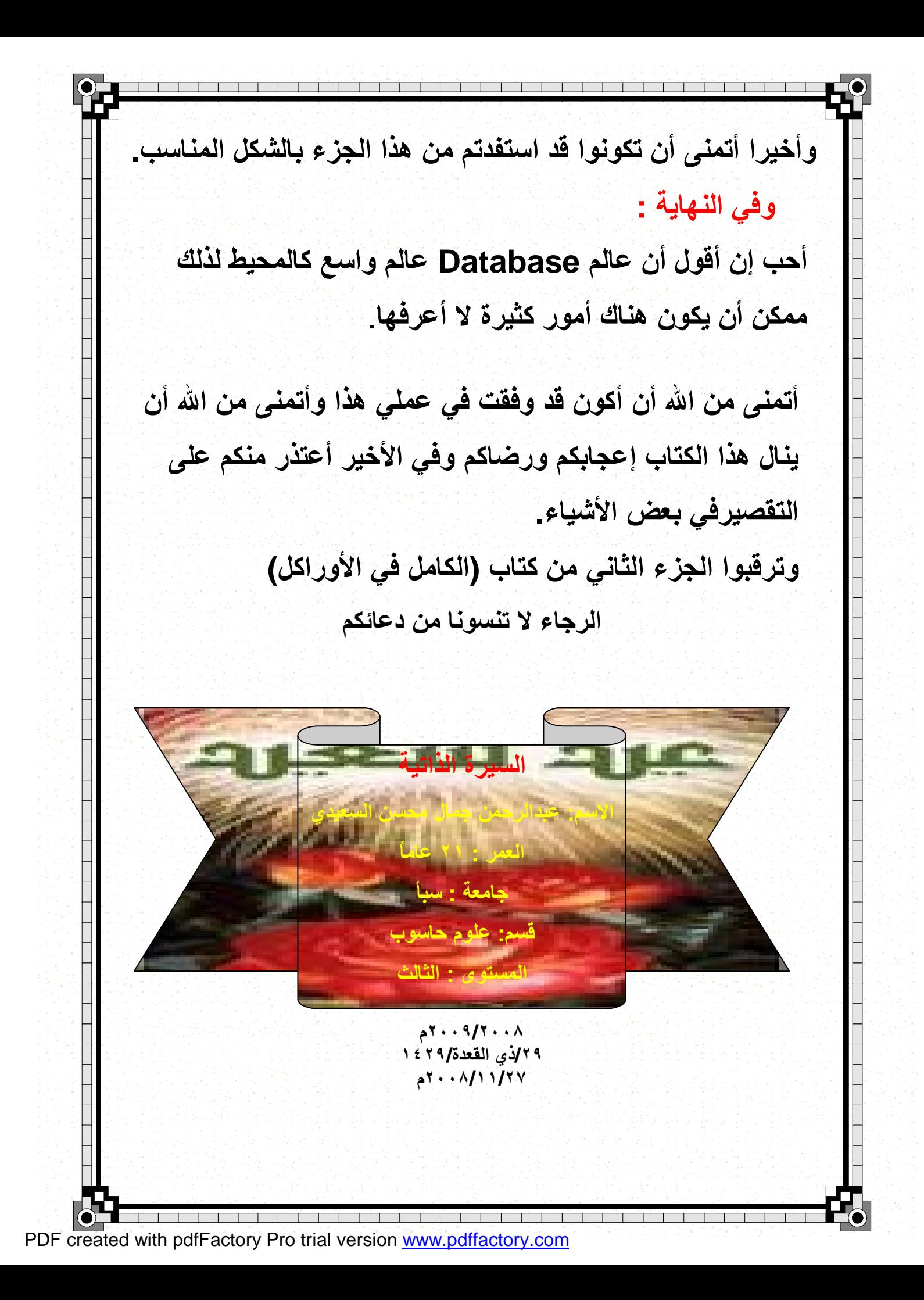